**Adobe Photoshop CC 2015 Version 17 Crack + Activation Code Keygen For (LifeTime) Free [April-2022]**

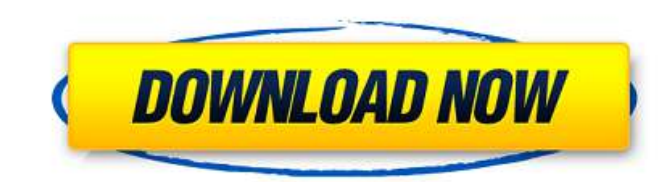

# **Adobe Photoshop CC 2015 Version 17 [Mac/Win] [Updated] 2022**

Adobe Photoshop is available for Windows operating systems, and it also has a Web-based and mobile version that is available from the web site (`www.adobe.com/uk/products/photoshop.html`). Downloading a trial copy of Photo copy of Photoshop is to buy it. It's available for Windows, Mac, and Linux. Here's how to download a trial version of Photoshop for your operating system: Go to the official Web site and navigate to the Products/Creative S 6-3 shows the Photoshop download page. Figure 6-3: Download a trial copy of Photoshop. Checking out the online help in Photoshop Although online help features in Photoshop have improved greatly in recent versions, it's sti includes easy-to-follow tutorials. Photoshop User's Guide provides links to online help as well as instructions for using Photoshop's layers to create raster images. You can download the Photoshop User's Guide at the web s The Photoshop user's guide is divided into three main sections: (1) Getting Started with the Program, (2) Graphics, Images, and Electronic Media, and (3) Digital Effects. The links for Photoshop help are available in the G quide. If you're looking for a good online tutorial manual to help you work in Photoshop, download a copy of Inkscape, which is discussed in the next section. The links to help online are available in the same place as in system also includes great feature information and links to add-ons. You can also find helpful information on the Adobe Forums at the Adobe Help site: `www.adobe.com/help/flex/flexhelp/help/#156491.60.html`. Adobe gives yo of fixes and tutorials. Migrating to and using Adobe Photoshop Elements Adobe Photoshop Elements is a great free graphics-editing program and is very similar to Photoshop. It's designed to be easy to use, but it lacks many about Photoshop Elements from the official product website: `www.adobe

## **Adobe Photoshop CC 2015 Version 17 Crack +**

How do I find and download Photoshop Elements? Adobe Photoshop Elements is available for download from the Mac App Store, Microsoft Store, Google Play, and the Apple App Store. You can also purchase Adobe Photoshop Element version, you may find yourself on a website belonging to Adobe. Can I install Photoshop Elements on another computer? Adobe Photoshop Elements can only be installed on a Mac or Windows computer. Windows version is not avai use Photoshop Elements online? Yes. You can use a web browser to sign in and access any of your projects online. Can I use Photoshop Elements from more than one computer? You can use Photoshop Elements on just one computer Photoshop Elements from more than one computer and want to work on a shared project, try using Photoshop Elements on a web browser. Can I share projects I created on Photoshop Elements? Yes, you can share projects you crea files and images from projects that you create and share. You can share these files via email or disk by saving the file to iCloud. How do I make adjustments to images in Photoshop Elements? Images can be adjusted using th tools include the Lasso tool, the Magic Wand tool, the Free Transform tool, the Marquee tool, and the Brush tool. What are the differences between the way it works in Photoshop Elements compared to Photoshop? There are sim Photoshop in the way they work and the way they create images, but there are some differences. Photoshop Elements works better for image adjustment than Photoshop. Photoshop Elements is primarily for image editing, not ima images in Photoshop Elements, but if you want to create images, you may want to consider purchasing Photoshop. Photoshop Elements has fewer features than Photoshop. Photoshop Elements has a simpler user interface than Phot adjustments with tools that are less confusing. Photoshop Elements doesn't have some of the features found in Photoshop. Photoshop Elements does not contain some of the features found in Photoshop. For example, you cannot Features of Photoshop Elements 388ed7b0c7

## **Adobe Photoshop CC 2015 Version 17 Crack 2022**

Colombo: The Sri Lankan army said that it was ready to launch military operations to clear landmines planted by Tamil Tiger rebels that have killed almost two dozen schoolgirls in recent days. "There are some tunnels to be Brigadier Udaya Nanayakkara, deputy commander of the army's 3rd Division told reporters. Television footage showed a Tamil Tiger fighter standing in a tunnel and shooting at camera, as sound of gunfire echoed in the backgr rebels of planting landmines that have killed or wounded thousands of civilians since the conflict began. Sri Lankan troops have launched intermittent attacks since last December after victory over the rebels in May 2009 f the Boolean value from Console. WriteLine? I'm trying to find out whether there are any errors within the text of a Console. WriteLine statement. This is the code I have, but I can't find any documentation that says whethe line. if (Console.WriteLine("Words.md: " + wordsFile)) { WriteError(1000, "Words file: " + wordsFile, this.ToString()); } I could add a try catch to see if wordsFile is null and then use a "console.WriteLine(false)". But i the line as a bool, or am I doing something wrong? A: The WriteLine methods (as the others) return a bool to indicate whether it was successful or not. This is the same behaviour as where each method merely throws a System All the static (built-in) WriteLine methods return a bool indicating success. For example: if (Console.WriteLine("Look at me: {0}", this.ToString())) { } If Console.WriteLine fails, this.ToString() will be empty string - t WriteLine (and the Write) methods do not return a value per se, they throw an exception. If you wish to capture the result in a

## **What's New in the?**

Brushes- Photoshop Brushes Also called "brushes", these tools enable you to paint, outline and fill images. You can use these tools to create some common effects, such as the airbrushing effect. You can also use them to re want to use the same brush for painting and a separate brush for outlining or for filling in areas, you can create separate brushes for each purpose. Copy and Paste brushes allow you to copy pixels or brushstrokes from one For example, you can use this tool to retouch damaged or corrupt images. Tips: You can copy pixels from multiple source areas into one destination area with the "All Layers" function. To create additional brushes for vario feature. You can enable the "Stroke" mode for individual brushstrokes to make the stroke thicker. You can also edit the "Make" and "Modify" properties of individual brushstrokes. To do this, select the brush you want to mo window. For details, see the steps below. You can adjust the hardness of brushstrokes with the "Brush Hardness" property. You can also change the opacity of individual brushstrokes with the "Stroke Transparency" property. "Stroke Transparency" properties, set these properties to 0%. Creating new brushes 1. In Photoshop, click the Brush Preset window (Windows) or brushes panel (Mac), and then choose New Brush... 2. In the Brush Preset dialog choose a brush type. For example, if you're creating a new airbrush, choose Airbrush. If you're creating a new calligraphic brush, choose calligraphic. You can also choose Stylize, which is the same as the Make/Modify brus new brush in the Brush Preset window. Click the Cmd/Ctrl key or the button to the left of the Brush Preset window to exit the dialog box. 4. You can now use the new brush by selecting it in the Brush Preset window and then

## **System Requirements:**

OS: Windows 10 Processor: Intel Core i5 @ 2.8 GHz or AMD equivalent. RAM: 8GB (16GB on console version) Graphics: NVIDIA GTX 460 Hard Drive: 25GB available space Game: 0.86GB Description: A basic platformer inspired by Sup Majora's Mask. Game features: Modes -Story mode: the primary mode of gameplay. It can be played in 2 player mode, and a

Related links:

[https://virtudojo.com/wp-content/uploads/2022/07/Adobe\\_Photoshop\\_CC\\_2015\\_Version\\_17\\_Crack\\_Keygen\\_\\_Full\\_Product\\_Key\\_MacWin.pdf](https://virtudojo.com/wp-content/uploads/2022/07/Adobe_Photoshop_CC_2015_Version_17_Crack_Keygen__Full_Product_Key_MacWin.pdf) <http://realslant.com/?p=11090> <https://trello.com/c/niZfyoTv/73-adobe-photoshop-2021-version-225-crack-serial-number-keygen-full-version-april-2022> [https://weilerbrand.de/wp-content/uploads/2022/07/Adobe\\_Photoshop\\_2022\\_HACK\\_\\_\\_Final\\_2022.pdf](https://weilerbrand.de/wp-content/uploads/2022/07/Adobe_Photoshop_2022_HACK___Final_2022.pdf) <https://trello.com/c/tVXBK2CD/52-adobe-photoshop-cc-2015-serial-key-with-serial-key-for-windows-april-2022> <https://www.voyavel.it/adobe-photoshop-2021-version-22-0-1-keygen-only-product-key-download-win-mac-updated-2022/> <http://indiatownship.com/?p=18067> <https://gyandeepniketan.com/adobe-photoshop-2021-version-22-4-2-updated-2022/> <https://longitude123.net/adobe-photoshop-cc-product-key-x64-latest-2022/> [https://www.danke-eltern.de/wp-content/uploads/2022/07/Photoshop\\_2021\\_Version\\_224-2.pdf](https://www.danke-eltern.de/wp-content/uploads/2022/07/Photoshop_2021_Version_224-2.pdf) <http://fede-percu.fr/photoshop-2021-crack-with-serial-number/> <http://dirkjuan.com/photoshop-cs6/> [http://www.male-blog.com/wp-content/uploads/2022/07/Photoshop\\_2021\\_version\\_22.pdf](http://www.male-blog.com/wp-content/uploads/2022/07/Photoshop_2021_version_22.pdf) <https://axon-galatsi.com/photoshop-2021-version-22-0-0-hack-for-windows-latest-2022/> <http://tracreile.yolasite.com/resources/Adobe-Photoshop-2021-Version-2243-jbkeygenexe---Torrent-Activation-Code-Free-Download-3264bit-April2022.pdf> <http://www.babel-web.eu/p7/adobe-photoshop-2020-version-21-crack-full-version-lifetime-activation-code-free-x64/> <https://aurespectdesoi.be/photoshop-2022-version-23-0-2-full-license-serial-key/> <http://ideaboz.com/?p=40337> <https://livesound.store/adobe-photoshop-cc-2018-version-19-patch-full-version-win-mac-9995/> <http://www.gnvlearning.id/?p=9751> <https://lyricsandtunes.com/2022/07/05/adobe-photoshop-2021-version-22-4-hack-patch-with-registration-code-free-download-3264bit-updated-2022/> <https://delicatica.ru/2022/07/05/photoshop-2022-free-download-april-2022/> <https://smallprix.ro/static/uploads/2022/07/rozfred.pdf> <https://2z31.com/photoshop-2022-version-23-4-1-for-windows/> <http://berlin-property-partner.com/?p=29923> [https://cdn.vansfans.cn/img/2022/07/Photoshop\\_CS6.pdf](https://cdn.vansfans.cn/img/2022/07/Photoshop_CS6.pdf) <https://j-core.club/2022/07/05/adobe-photoshop-cc-2015-version-17-hack-patch-full-version-2022/> [https://kvmichocolates.com/wp-content/uploads/Photoshop\\_2021\\_Version\\_2211\\_full\\_license\\_\\_Torrent\\_X64\\_2022.pdf](https://kvmichocolates.com/wp-content/uploads/Photoshop_2021_Version_2211_full_license__Torrent_X64_2022.pdf) <http://dicdingbi.yolasite.com/resources/Adobe-Photoshop-EXpress-Free-March2022.pdf> [https://celebesimages.com/wp-content/uploads/2022/07/Adobe\\_Photoshop\\_2022\\_version\\_23.pdf](https://celebesimages.com/wp-content/uploads/2022/07/Adobe_Photoshop_2022_version_23.pdf)